# **CS 1110: Introduction to Computing Using Python**

Lecture 8

**Conditionals & Control Flow**

[Andersen, Gries, Lee, Marschner, Van Loan, White]

### **Announcements: Assignment 1**

- Due *tonight* at 11:59pm.
	- Suggested early submit deadline of 2pm.
- Set CMS notifications to receive automatic emails when a grade is changed.
- First round of feedback should be out by Monday.
- If your A1 is not perfect, your first grade will be a 1.
	- This is a counter for how many times you have submitted.
	- It is not a permanent grade, can resubmit until March  $2<sup>nd</sup>$ .
- Read section 2.3 of A1 carefully to understand how you can revise.

#### **Announcements**

- Please do not post code to Piazza<sup>1</sup>
- Review the announcements from the end of Lecture 6 for policies:

<http://www.cs.cornell.edu/courses/cs1110/2017sp/lectures/02-14-17/presentation-06.pdf>

1actually violating academic integrity rules because you are showing code to others

# **Methods: Functions Tied to Classes**

- **Method**: function tied to class
	- Method call looks like a function call preceded by a variable name:

⟨*variable*⟩.⟨*method*⟩(⟨*arguments*⟩)

- **Example**: p.distanceTo(q)
- Just like we saw for strings
	- $\blacksquare$  s = 'abracadabra'
	- s.index('a')
- Are strings objects? Actually, **yes**.

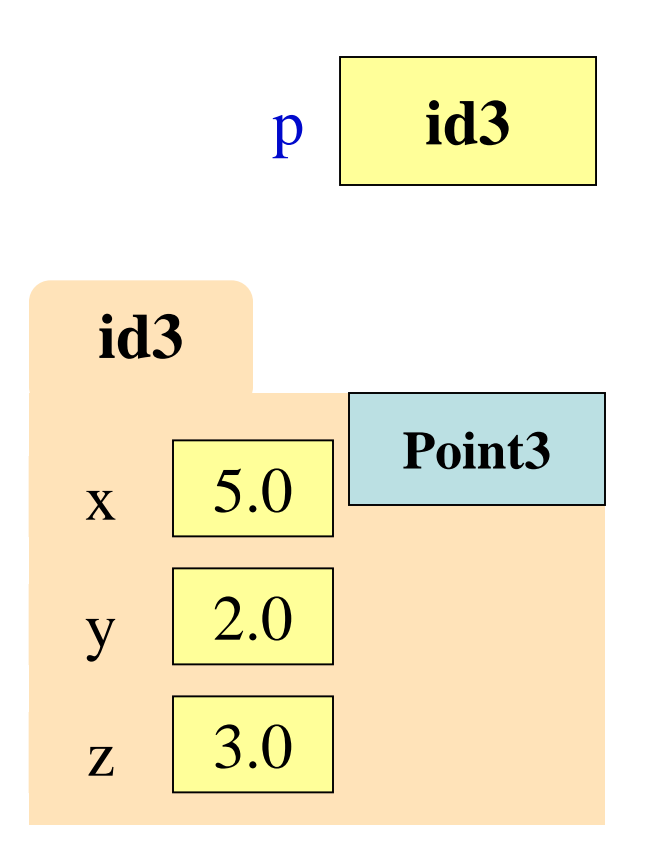

# **Name Resolution**

- ⟨*object*⟩.⟨*name*⟩ means Go the folder for *object* Look for attribute/method *name* If missing, check *class folder* • Class folder is a **shared folder** Only one for the whole class Shared by all objects of class Stores common features
	- Typically where methods are

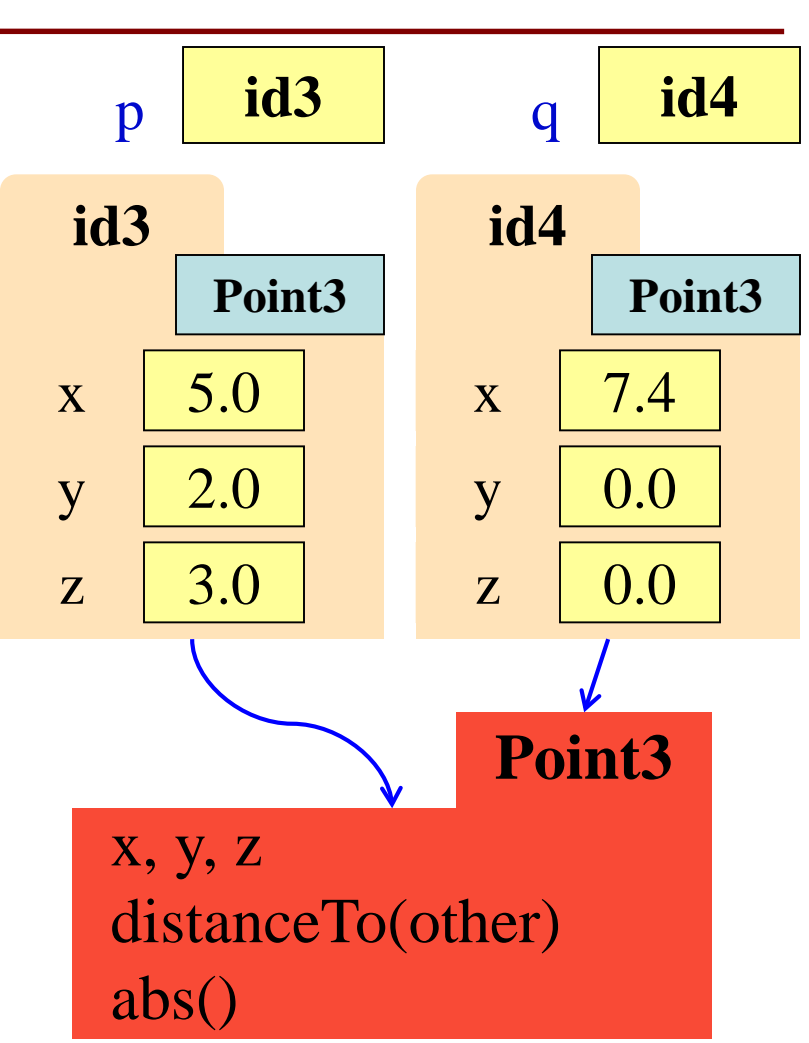

#### **Structure vs. Flow**

#### **Program Structure**

- Order in which statements **are written** in scripts and modules
- Not necessarily the order in which Python executes them

#### **Control Flow**

- Order in which statements are **actually executed** at runtime
	- Statements may be:
		- skipped
		- executed more than once

#### Have already seen this difference with functions

#### **Structure vs. Flow: Example**

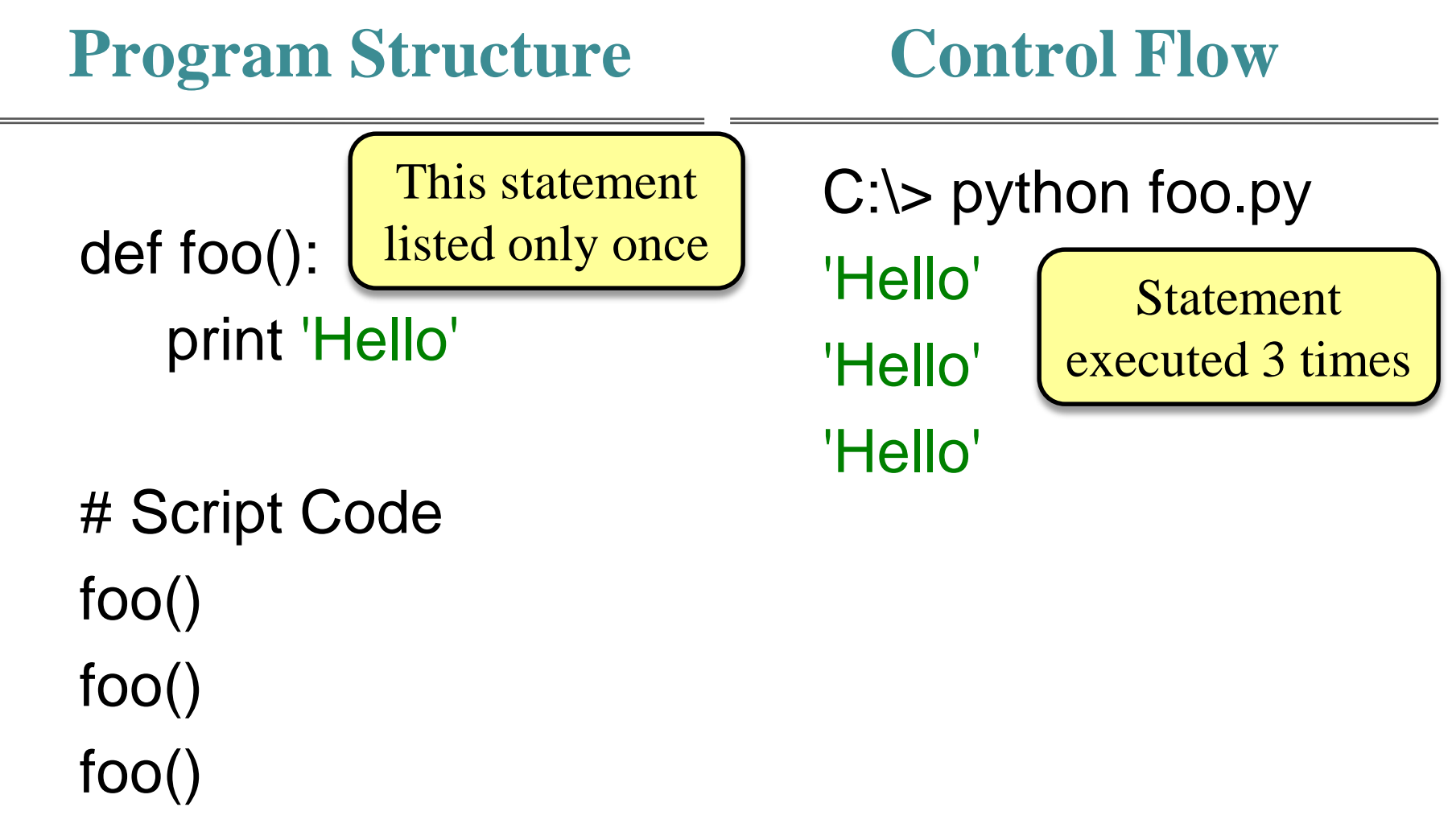

## **Conditionals: If-Statements**

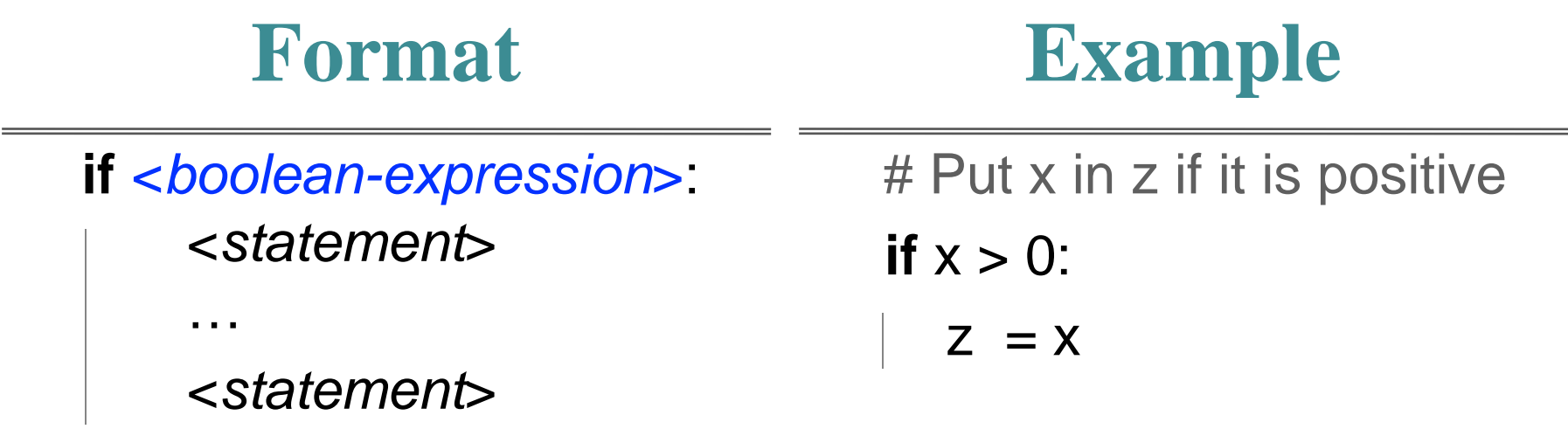

#### **Execution**:

if ⟨*Boolean-expression*⟩ is true, then execute all of the statements

indented directly underneath (until first non-indented statement)

 $a = 0$ 

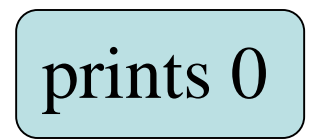

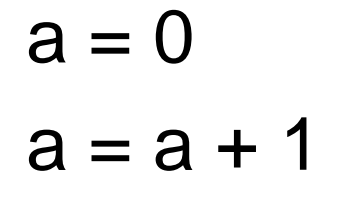

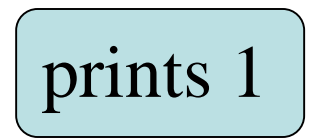

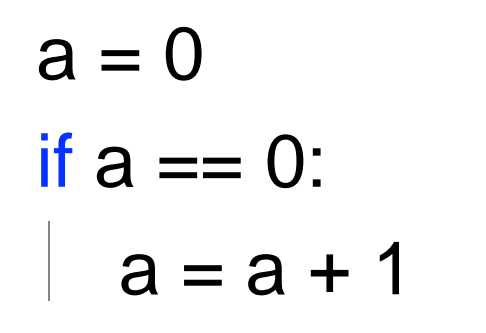

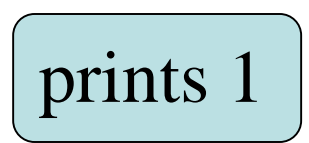

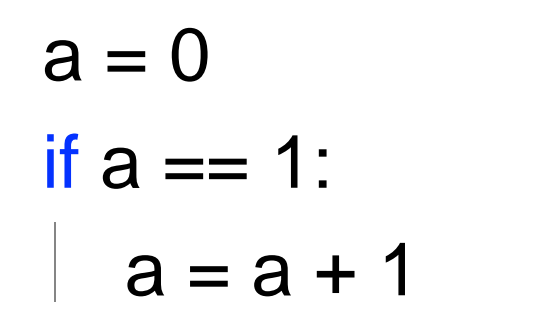

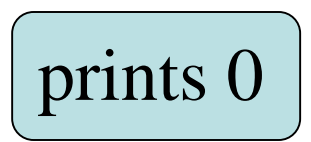

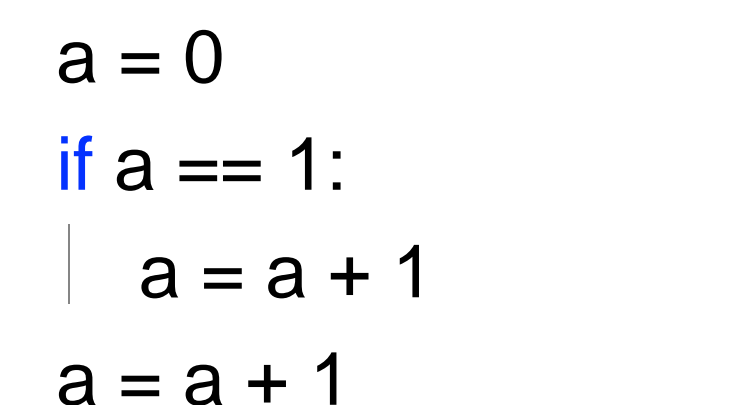

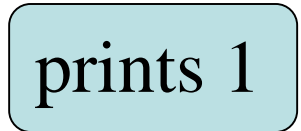

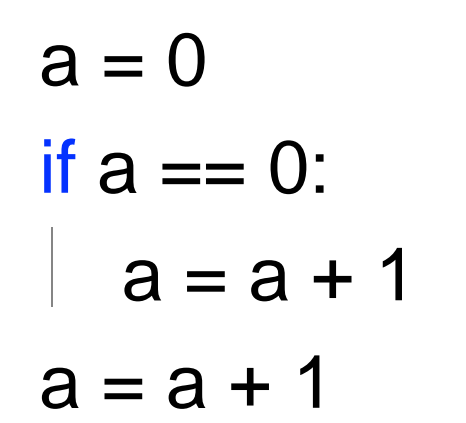

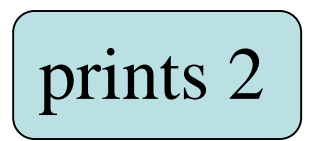

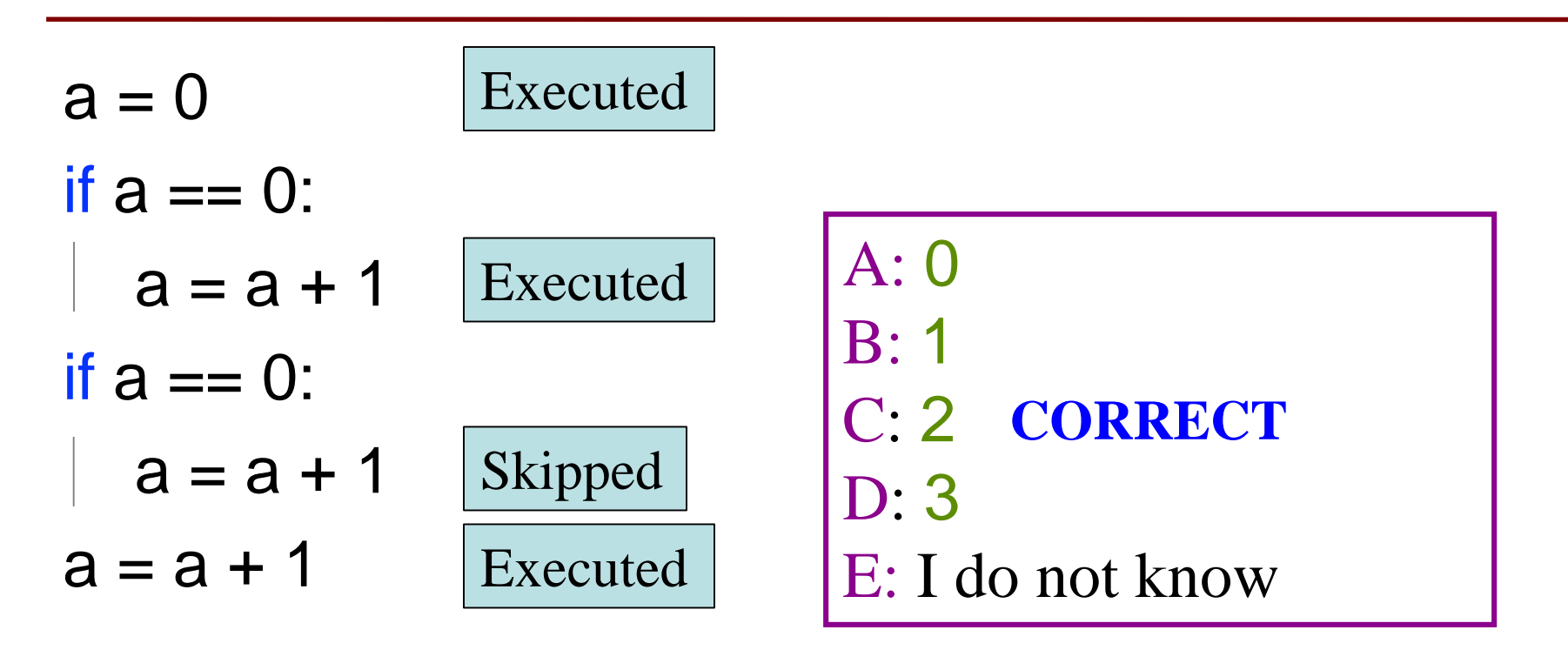

# **Conditionals: If-Else-Statements**

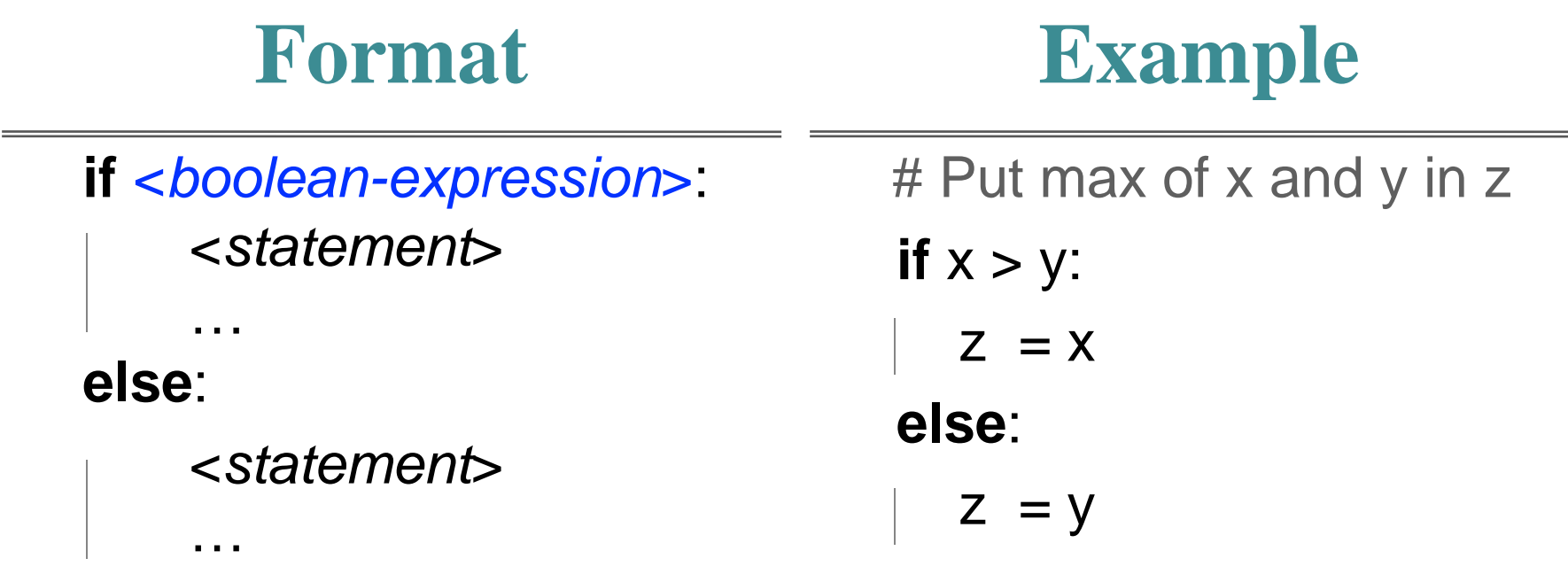

#### **Execution**:

if ⟨*Boolean-expression*⟩ is true, then execute statements indented

under **if**; otherwise execute the statements indented under **else**

### **Conditionals: "Control Flow" Statements**

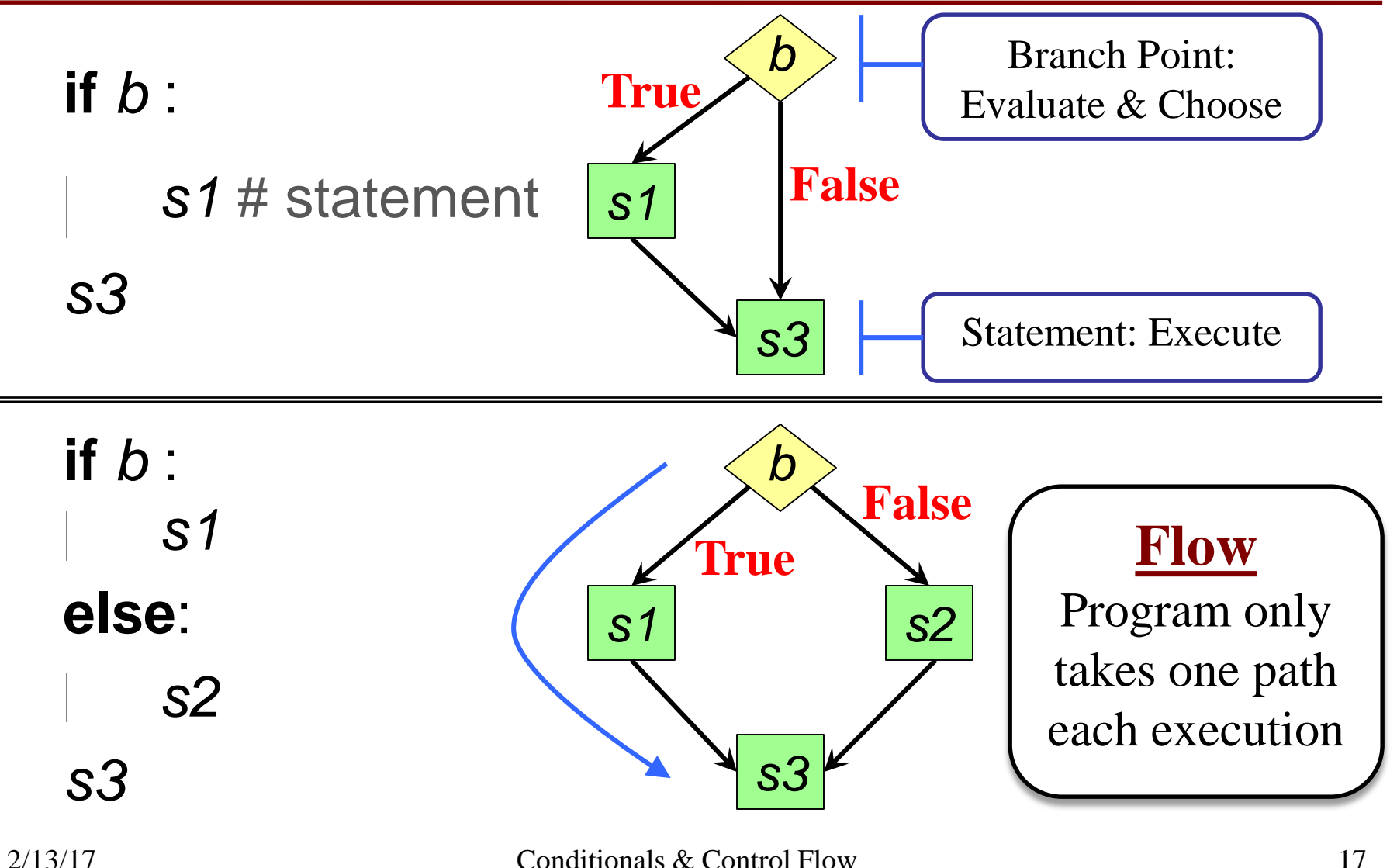

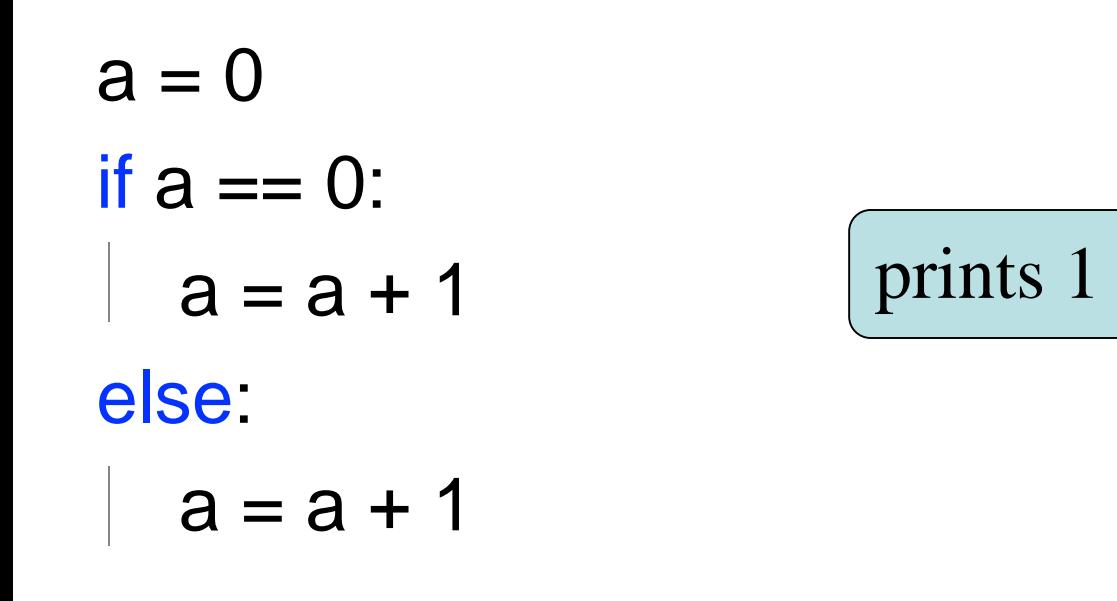

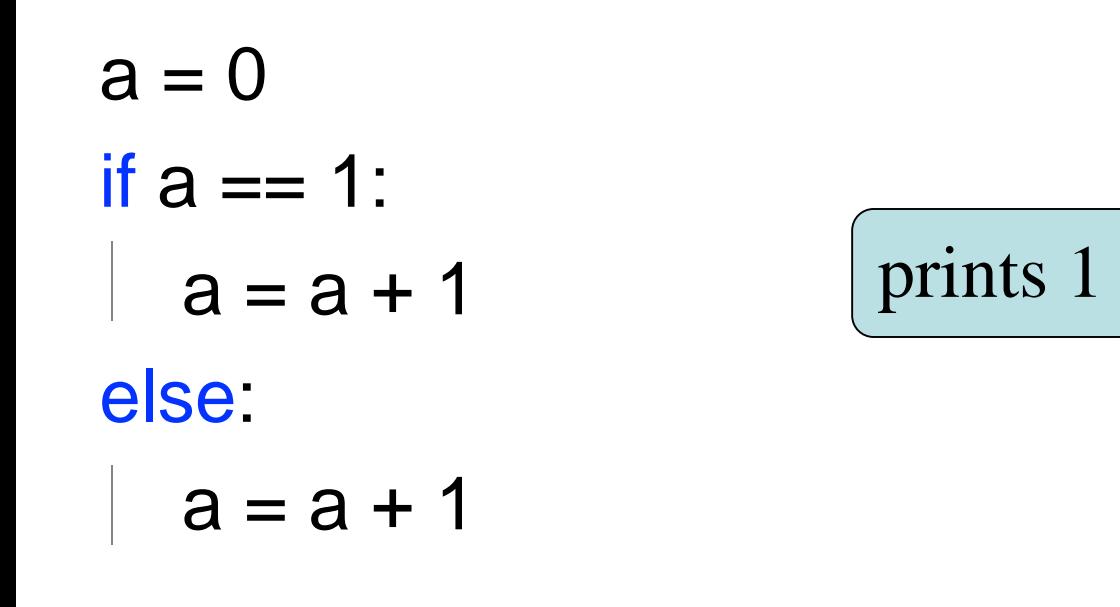

prints 2

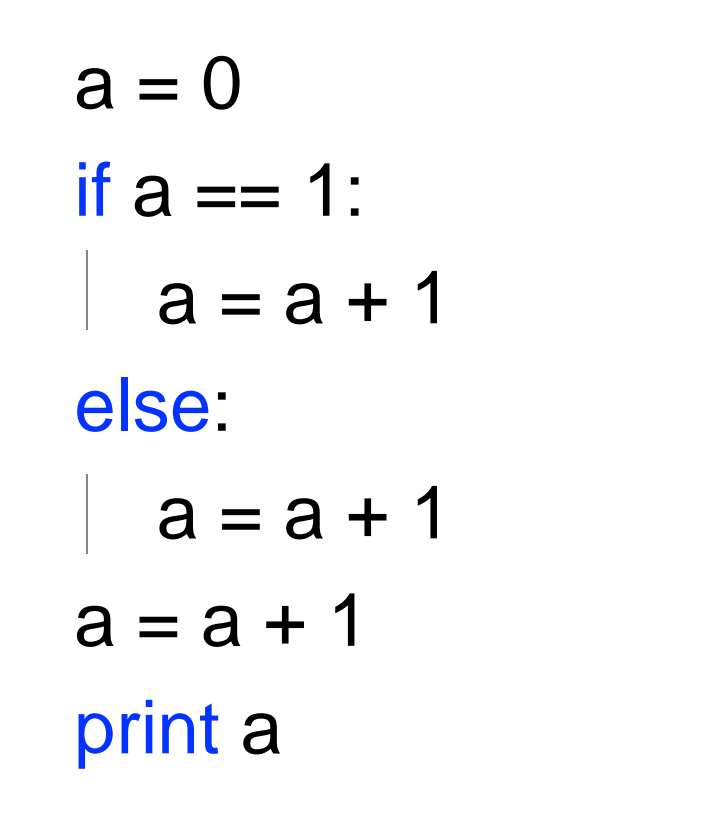

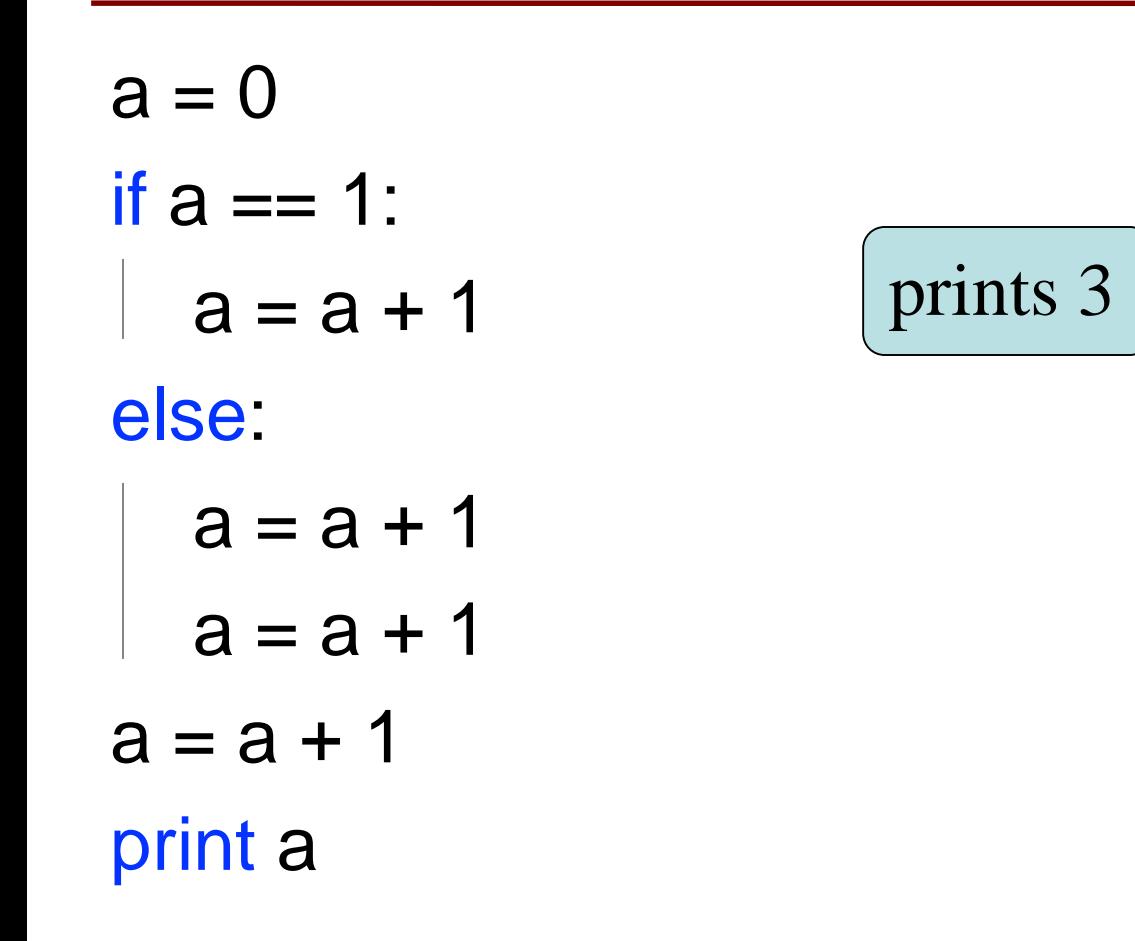

- **if** can change which statement is executed next
- $\det$  foo(a):  $\det$  foo | | 1  $if a == 0:$  $\begin{array}{c|c} 2 & \text{print "hi"} \\ \hline 3 & \text{print "hve"} \end{array}$ print "bye"

 $foo(0)$ 

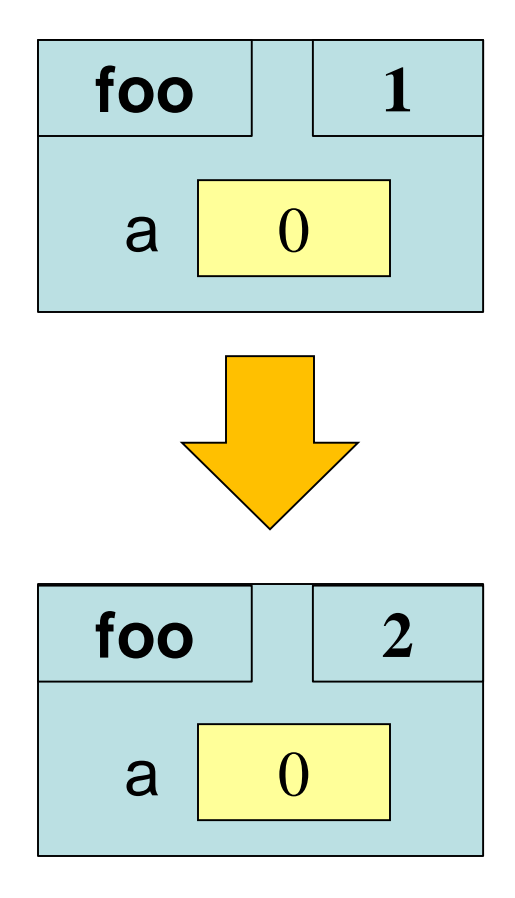

- **if** can change which statement is executed next
- $\det$  foo(a):  $\det$  foo | | 1  $if a == 0:$  $\begin{array}{c|c} 2 & \text{print "hi"} \\ \hline 3 & \text{print "hve"} \end{array}$ print "bye"

 $foo(1)$ 

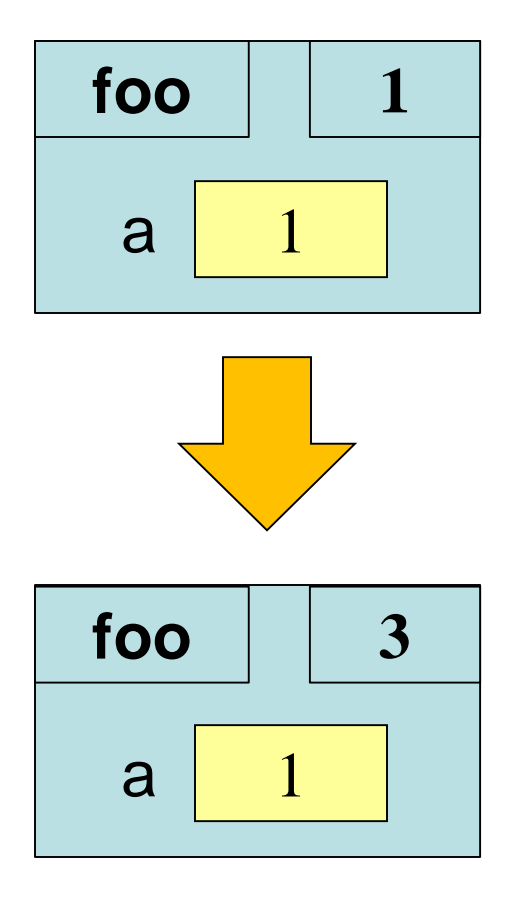

- def max(x,y):
- 1 if  $x > y$ :
- $2$  return x
- 3 return y

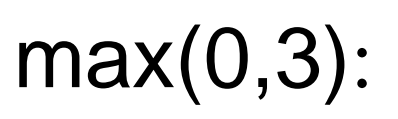

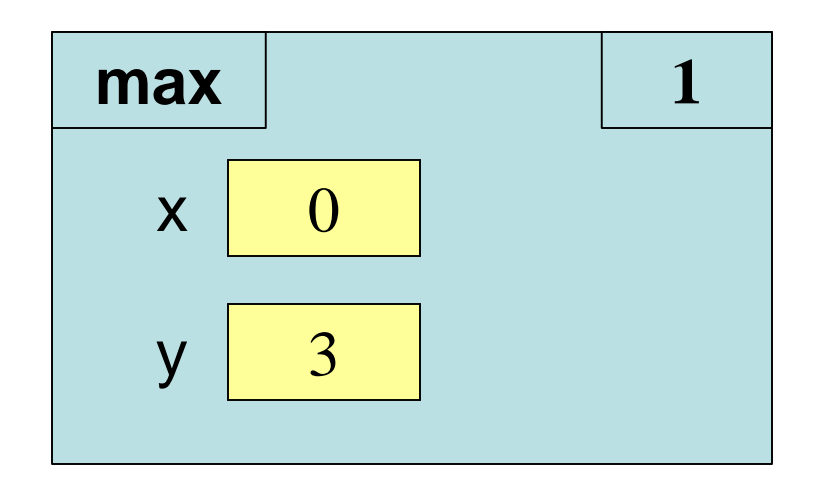

# **What happens next?**

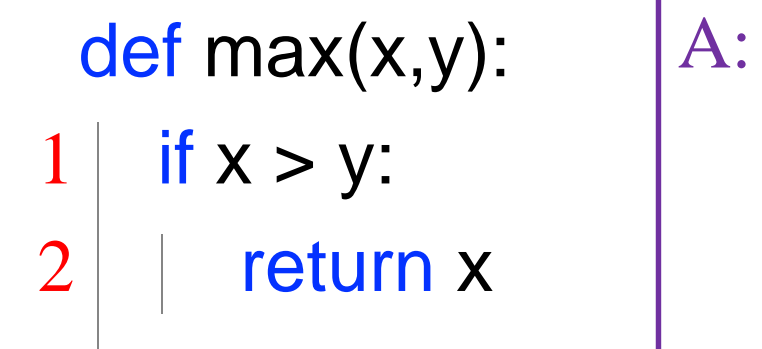

3 return y

#### Current call frame:

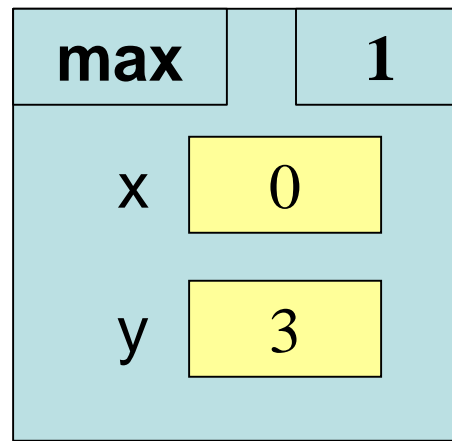

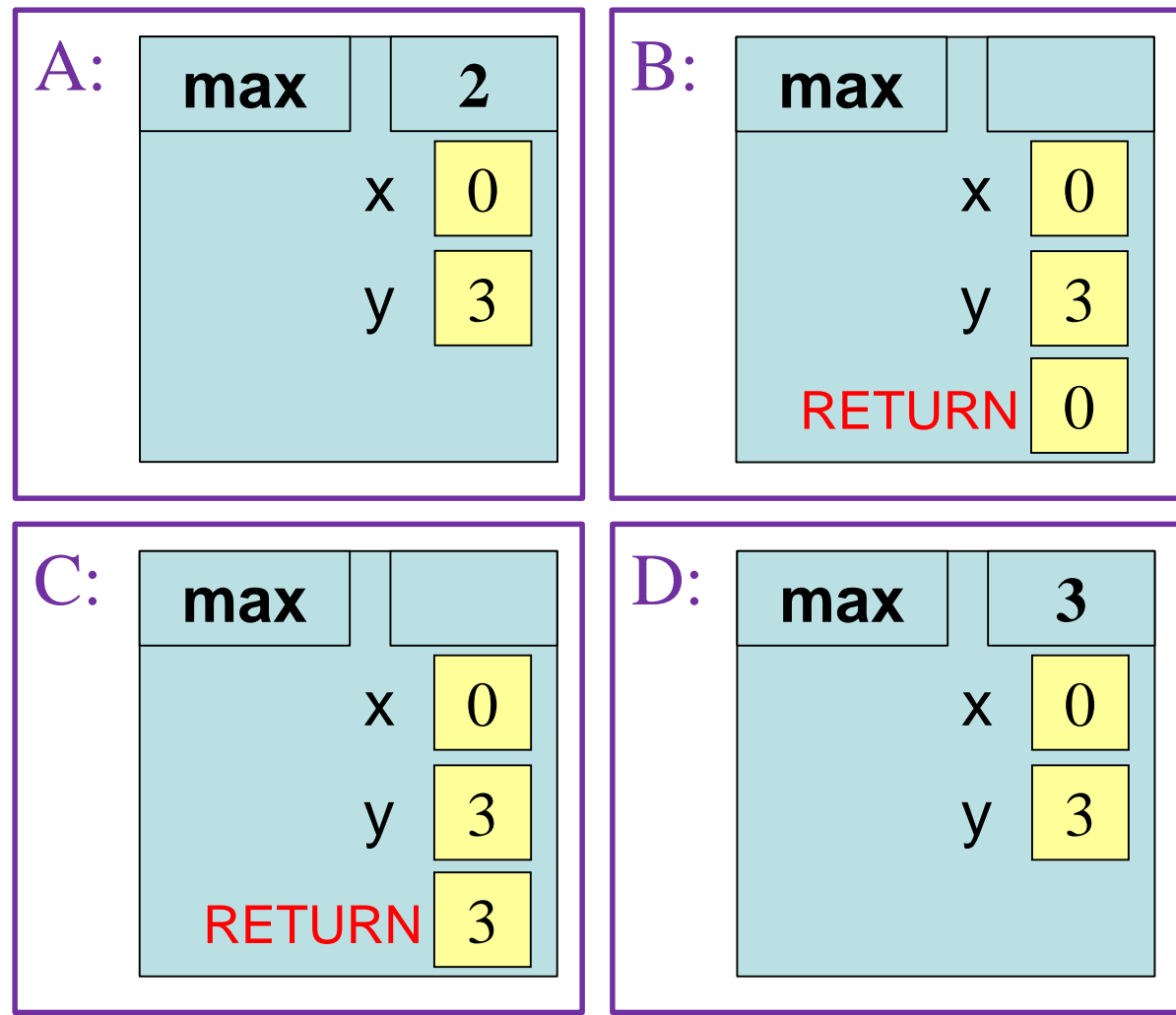

- def max(x,y):
- 1 if  $x > y$ :
- $2$  return x
- 3 return y

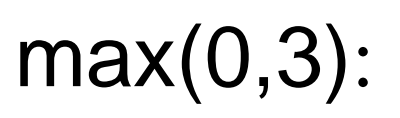

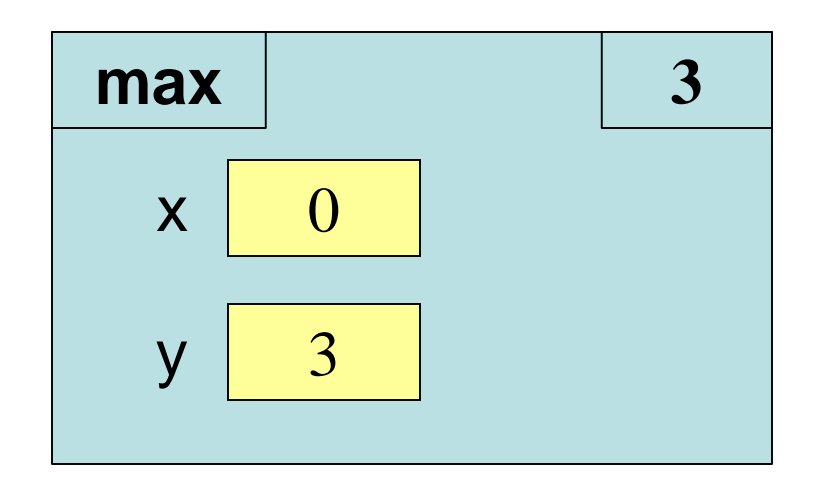

Skips line 2

- def max(x,y):
- 1 if  $x > y$ :
- $2$  return x
- 3 return y

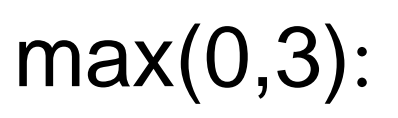

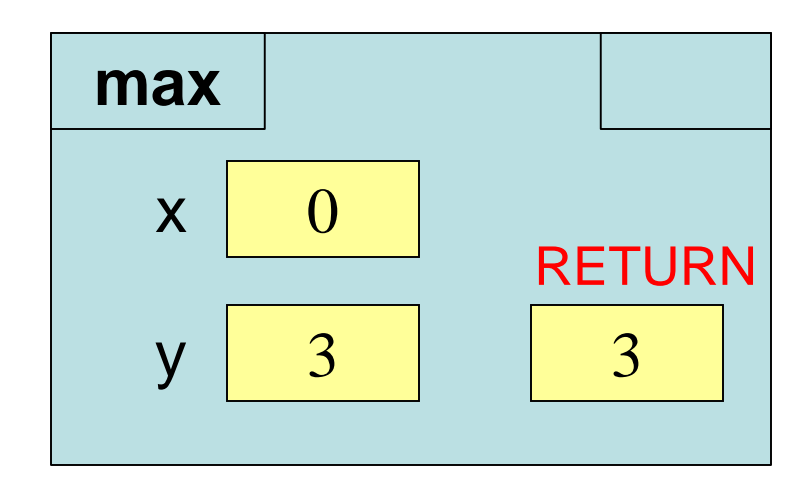

Skips line 2

• Variables continue to exist outside of **if**

```
a = 0if a == 0:
a = a + 1print a
```
• Also continue to exist even if *created* in **if**

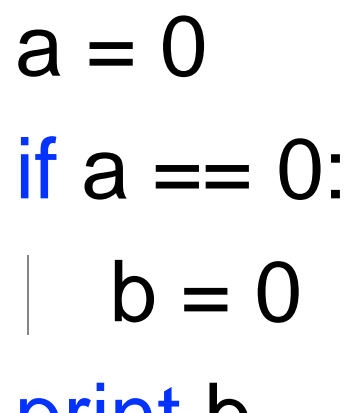

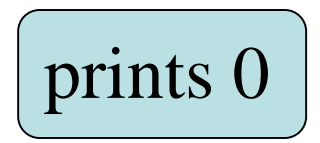

print b

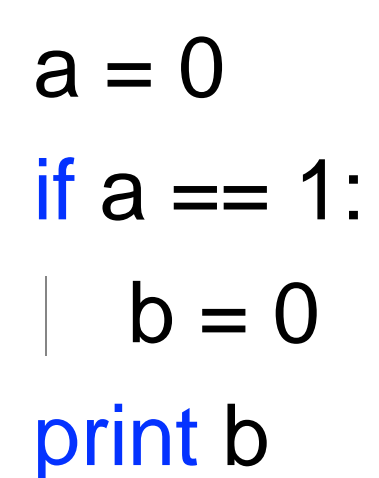

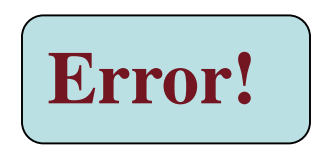

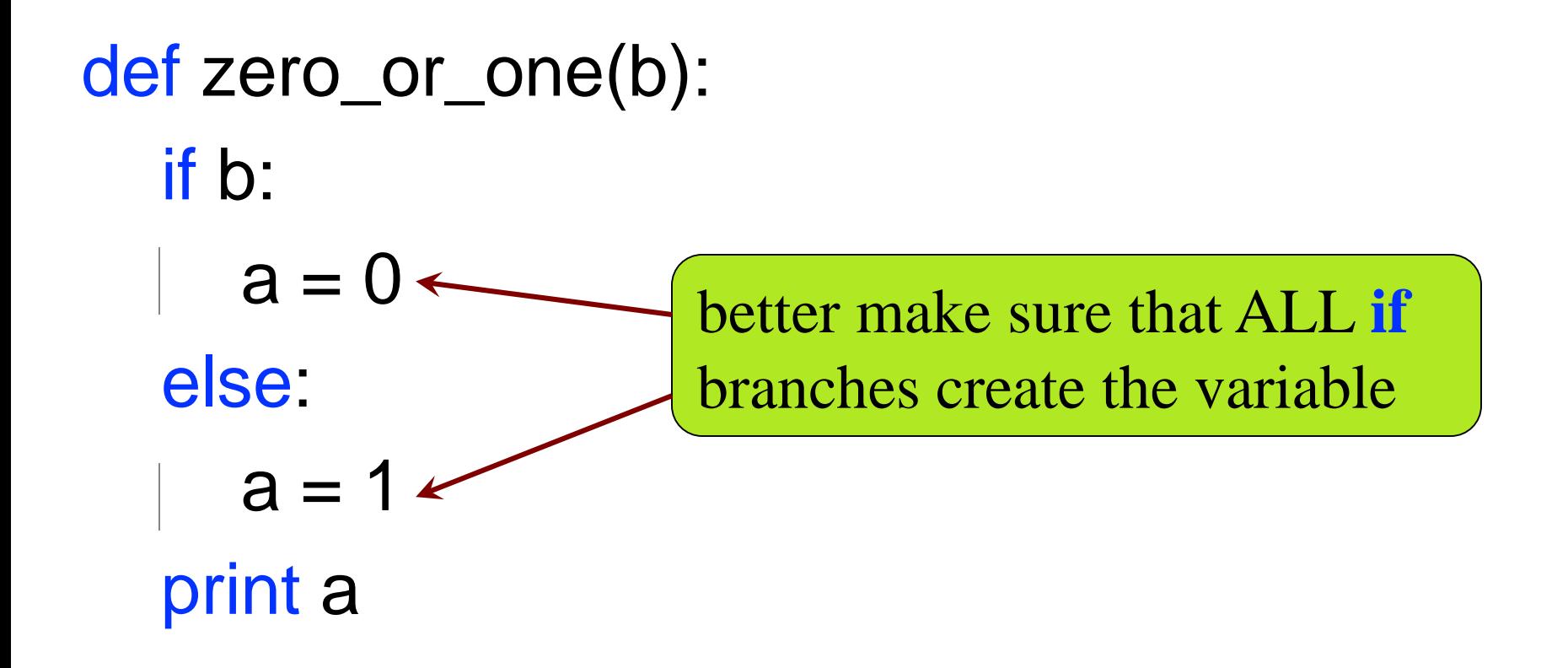

### **Program Flow and Testing**

• Can use print statements to examine program flow

'before if' 'if  $x>y'$ 'after if'

> x must have been greater than y

# Put max of x, y in z print 'before if' **if**  $x > y$ : print 'if x>y'  $Z = X$ **else**: print 'else x<=y'  $Z = V$ print 'after if' **Traces** 

### **Conditionals: If-Elif-Else-Statements**

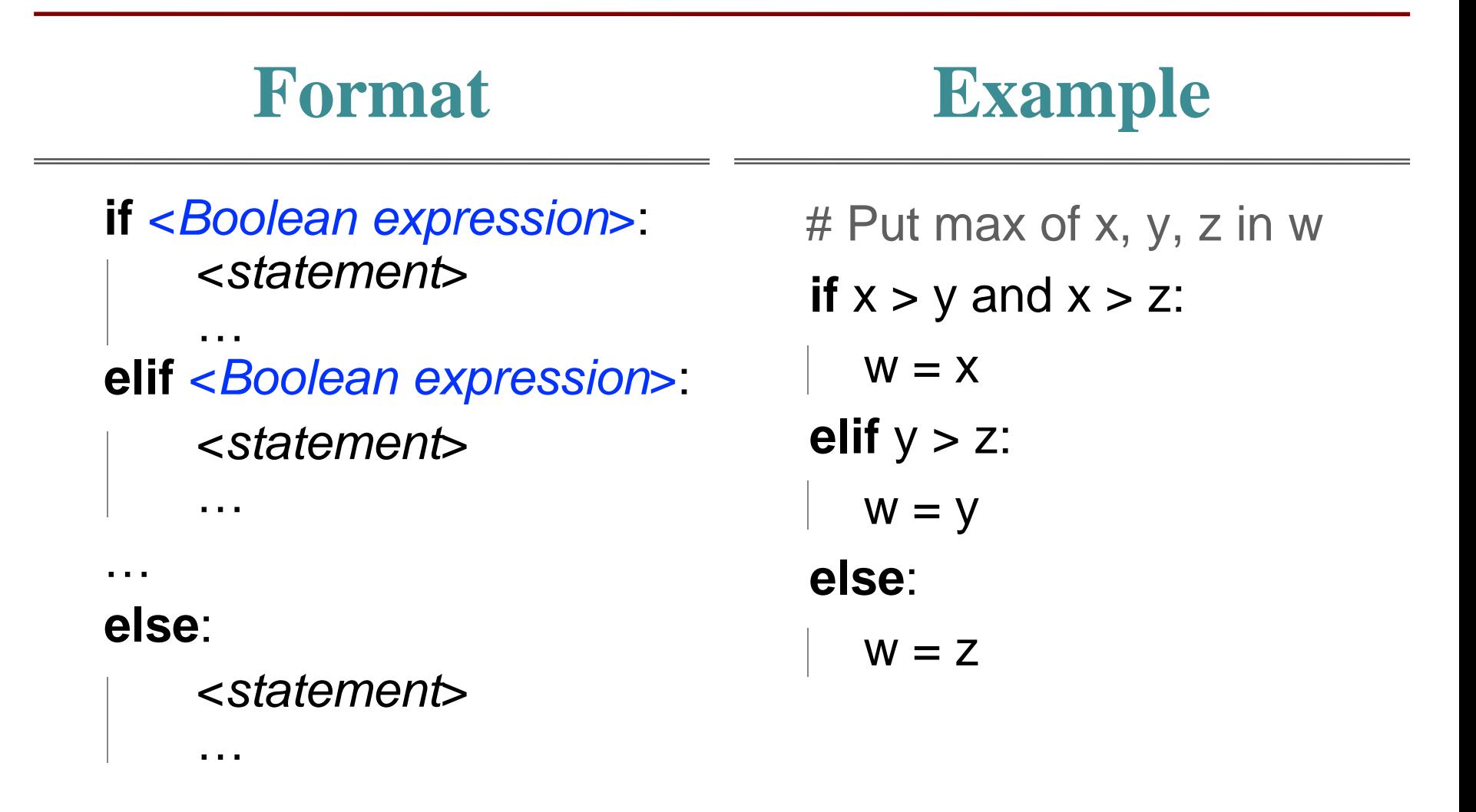

# **Conditionals: If-Elif-Else-Statements**

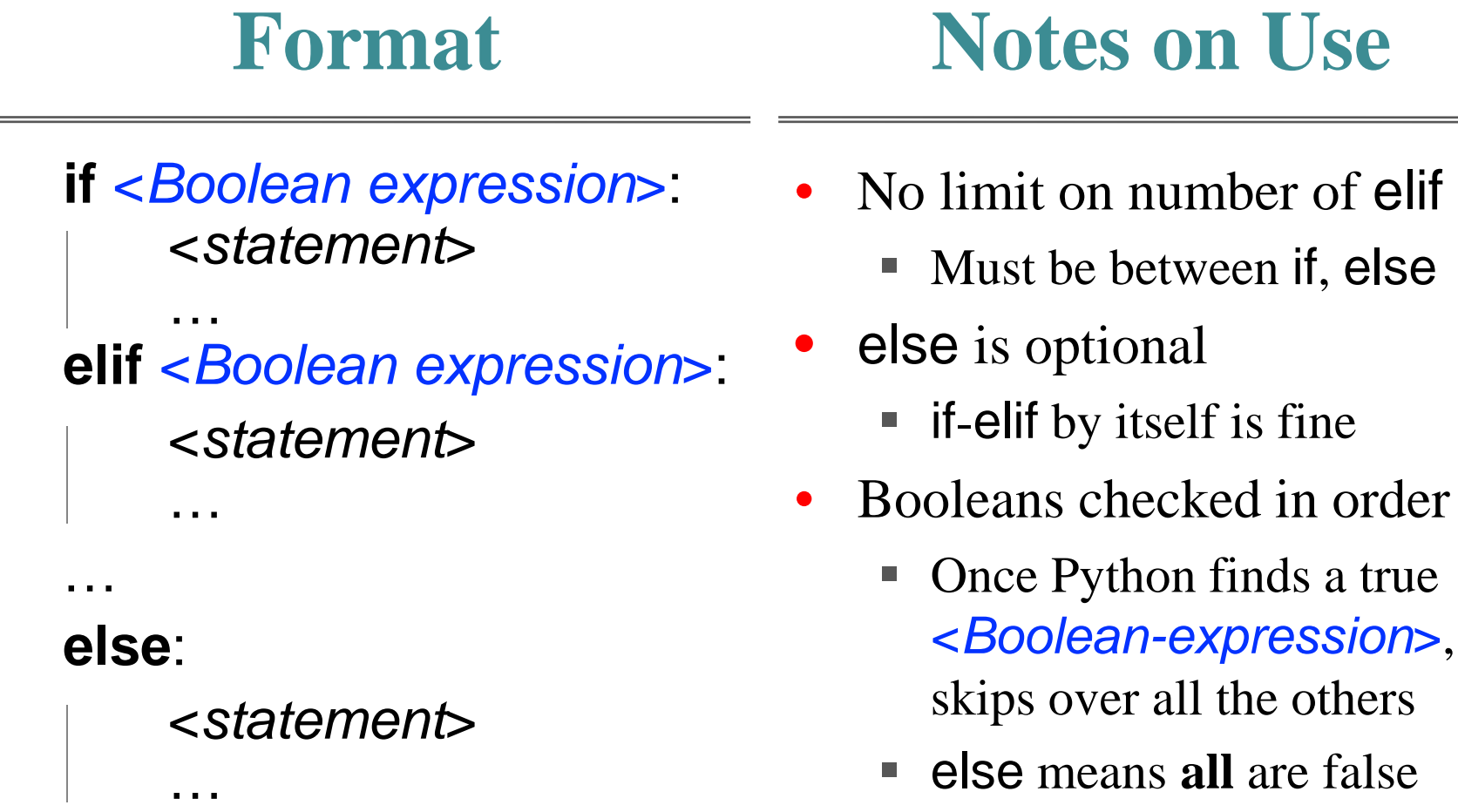

else means **all** are false

#### **If-Elif-Else**

 $a = 2$ 

**if**  $a == 2$ :  $a = 3$ **elif** a == 3:

 $a = 4$ 

**print** a

What gets printed?

A: 2 B: 3 **CORRECT**C: 4 D: I do not know

#### **If-Elif-Else**

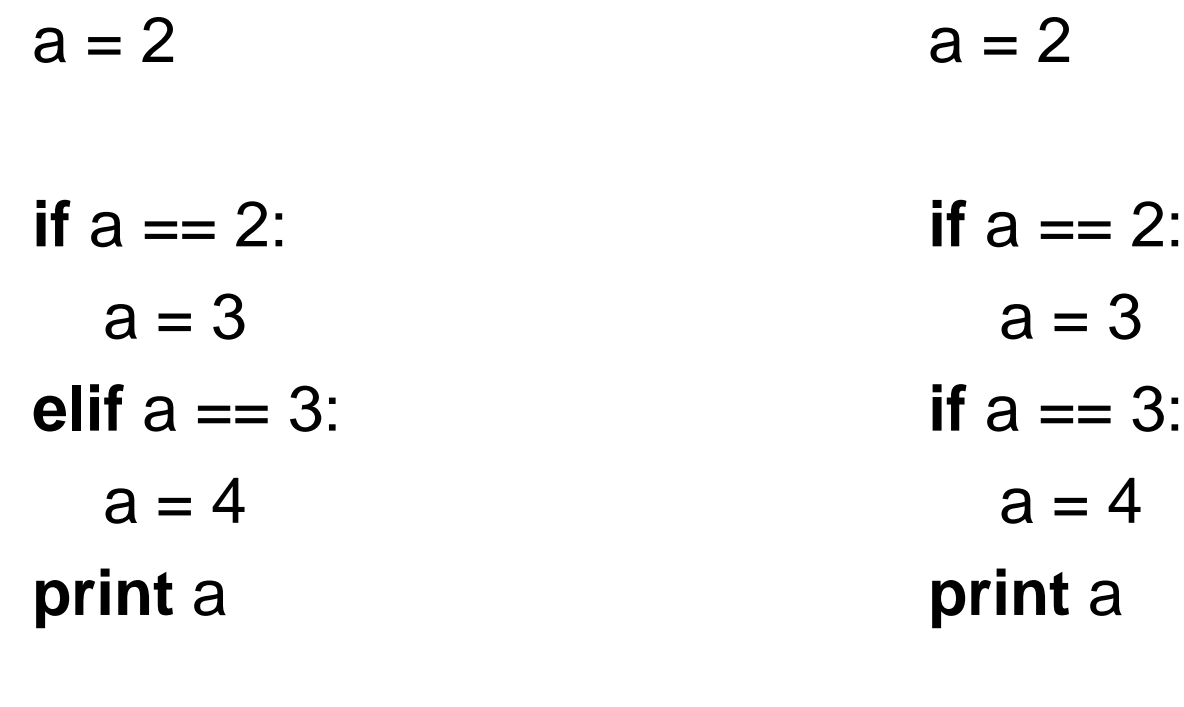

prints 3

### **Nested Conditionals**

```
def test_for_zeros(a, b):
if a == 0if b == 0print "Both arguments are zero"
   else:
     print "The first argument is zero"
else:
   if b == 0.
     print "The second argument is zero"
   else:
     print "Neither argument is zero"
```
### **Conditional Expressions**

#### **Format**

#### **e<sub>1</sub>** if bexp else  $e_2$

- $e_1$  and  $e_2$  are any expression
- bexp is a Boolean expression
- This is an expression!

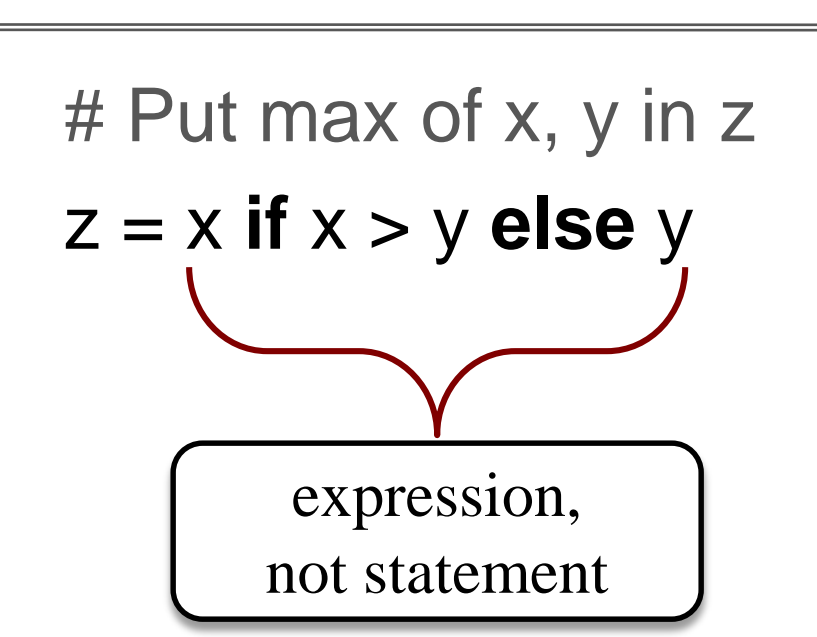

**Example**